# Министерство науки и высшего образования Российской Федерации федеральное государственное бюджетное образовательное учреждение высшего образования «Санкт-Петербургский государственный университет промышленных технологий и дизайна» (СПбГУПТД)

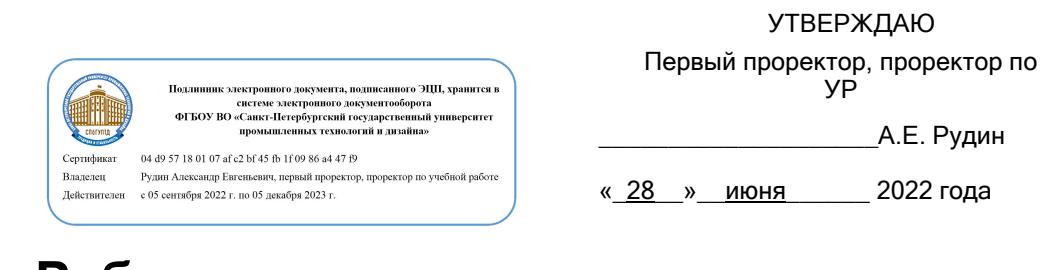

# **Рабочая программа дисциплины**

**Б1.В.ДВ.04.02** Система автоматизированного проектирования тканей

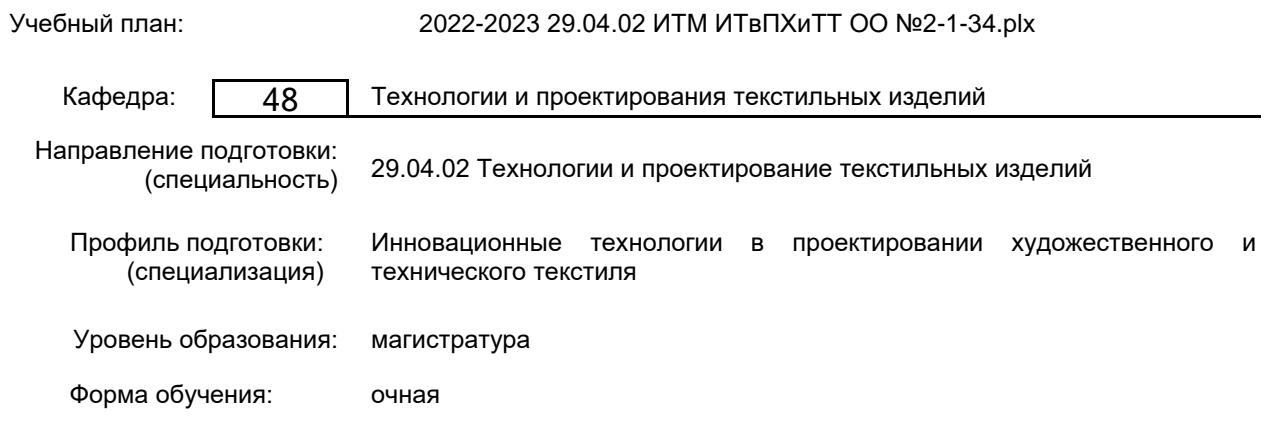

# **План учебного процесса**

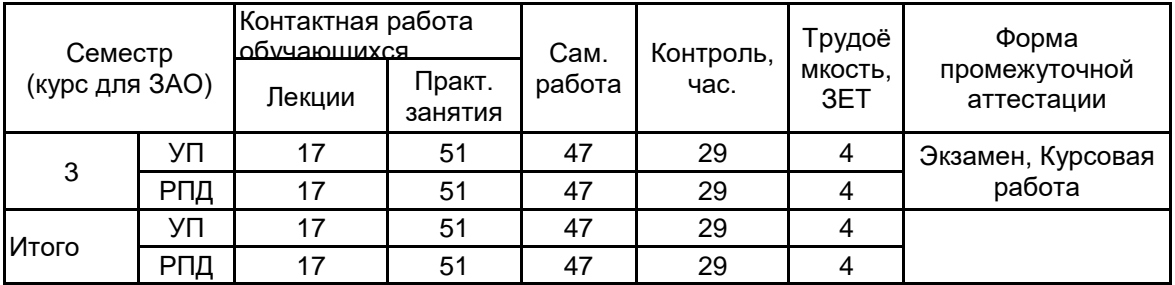

Рабочая программа дисциплины составлена в соответствии с федеральным государственным образовательным стандартом высшего образования по направлению подготовки 29.04.02 Технологии и проектирование текстильных изделий, утверждённым приказом Министерства образования и науки Российской Федерации от 22.09.2017 г. № 965

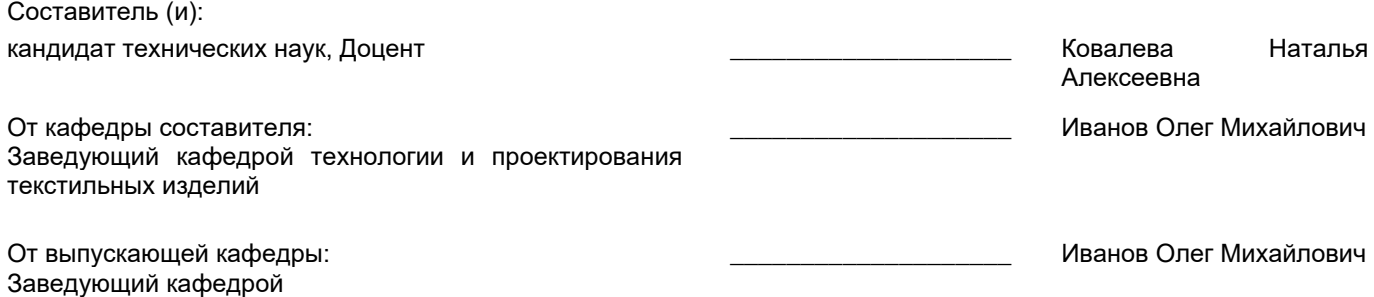

Методический отдел: Макаренко С.В.

 $\_$  ,  $\_$  ,  $\_$  ,  $\_$  ,  $\_$  ,  $\_$  ,  $\_$  ,  $\_$  ,  $\_$  ,  $\_$  ,  $\_$  ,  $\_$  ,  $\_$  ,  $\_$  ,  $\_$  ,  $\_$  ,  $\_$  ,  $\_$  ,  $\_$  ,  $\_$  ,  $\_$  ,  $\_$  ,  $\_$  ,  $\_$  ,  $\_$  ,  $\_$  ,  $\_$  ,  $\_$  ,  $\_$  ,  $\_$  ,  $\_$  ,  $\_$  ,  $\_$  ,  $\_$  ,  $\_$  ,  $\_$  ,  $\_$  ,

#### **1 ВВЕДЕНИЕ К РАБОЧЕЙ ПРОГРАММЕ ДИСЦИПЛИНЫ**

**1.1 Цель дисциплины:** Сформировать компетенции обучающегося в области современных автоматизированных систем проектирования тканей; способов построения в компьютерной программе крупнораппортных рисунков ремизных тканей; методов автоматизированного патронирования, а также расширение, систематизация и закрепление теоретических и практических знаний по специальности и использование их при выполнении научно-исследовательских, курсовых и выпускных квалификационных работ. Изучение данной дисциплины обеспечивает необходимую подготовку магистра техники и технологии для его дальнейшей профессиональной деятельности.

#### **1.2 Задачи дисциплины:**

- Ознакомиться с современными программами компьютерного проектирования тканей;
- Изучить способы работы в программе WeavePoint 7;
- Раскрыть принципы проектирования крупнораппортных рисунков ремизных тканей;
- Показать особенности построения многоцветных рисунков;

• Предоставить обучающемуся возможности для формирования умений и навыков, необходимых для воплощения творческих замыслов при проектировании и изготовлении тканей.

#### **1.3 Требования к предварительной подготовке обучающегося:**

Предварительная подготовка предполагает создание основы для формирования компетенций, указанных в п. 2, при изучении дисциплин:

Дисциплина базируется на компетенциях, сформированных на предыдущем уровне образования:

Компьютерное проектирование тканей

Теория технологических процессов ткачества

# **2 КОМПЕТЕНЦИИ ОБУЧАЮЩЕГОСЯ, ФОРМИРУЕМЫЕ В РЕЗУЛЬТАТЕ ОСВОЕНИЯ ДИСЦИПЛИНЫ**

**ПК-5: Способен формировать новые направления научных исследований и опытно-конструкторских разработок при проектировании художественного и технического текстиля**

**Знать:** общие положения, модели и методики автоматизированного проектирования тканей и технологий. **Уметь:** определять долевой состав проектируемой ткани, структуру и свойства материалов, расход сырья и

оценку технико-экономических показателей производства.

**Владеть:** навыками проведения сравнительной оценки полученных многовариантных структур тканей при вариации исходных заправочных данных, долевого состава и т.п.

# **3 РЕЗУЛЬТАТЫ ОБУЧЕНИЯ ПО ДИСЦИПЛИНЕ**

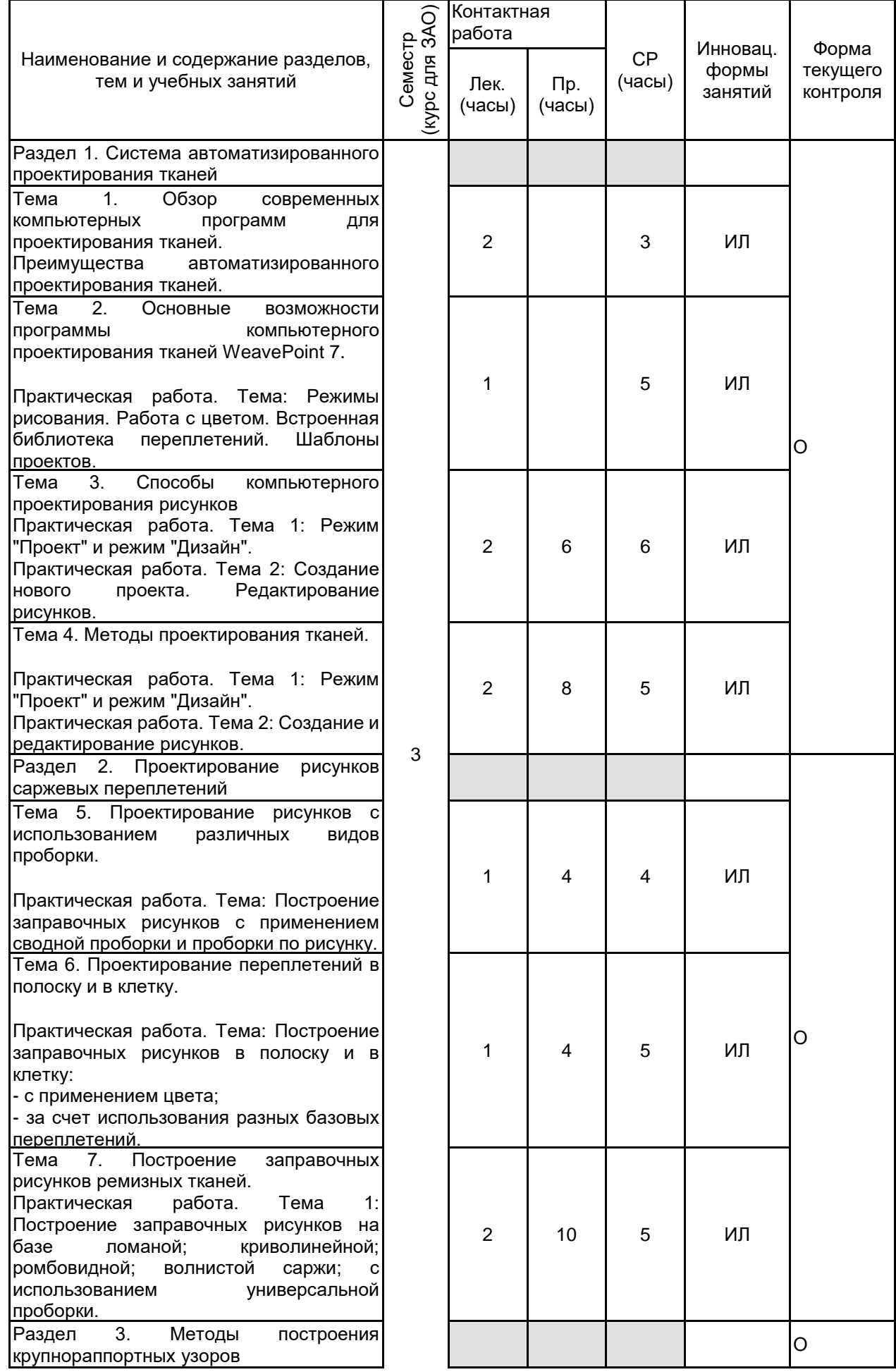

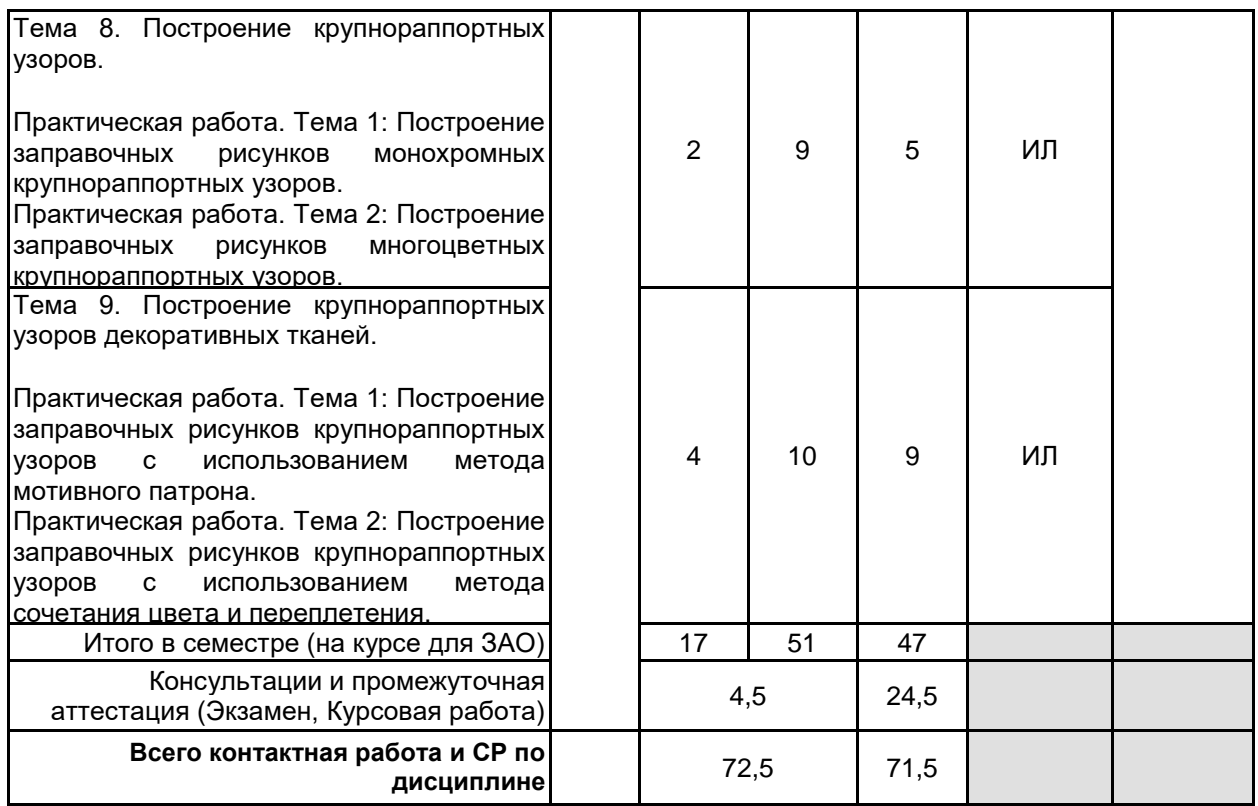

#### **4 КУРСОВОЕ ПРОЕКТИРОВАНИЕ**

**4.1 Цели и задачи курсовой работы (проекта):** Целью курсовой работы является углубление, обобщение и систематизация знаний, полученных при изучении специальных дисциплин; формирование компетенций обучающегося в области современных автоматизированных систем проектирования тканей; способов построения в компьютерной программе крупнораппортных рисунков ремизных тканей.

Задачи, поставленные перед обучающимся заключаются в изучении способов работы в программе WeavePoint 7; раскрытии принципов проектирования крупнораппортных рисунков ремизных тканей и особенностях построения многоцветных рисунков.

**4.2 Тематика курсовой работы (проекта):** Проектирование крупнораппортных многоцветных рисунков переплетения в программе WeavePoint 7

- с использованием различных видов проборок;
- с использованием мотивного патрона;
- в полоску и в клетку;
- методом сочетания цвета и переплетения;
- на базе криволинейной и волнистой саржи;
- на базе ломаной и ромбовидной саржи;
- с плавным контуром границы.

#### **4.3 Требования к выполнению и представлению результатов курсовой работы (проекта):**

Курсовая работа выполняется индивидуально, с использованием справочной и методической литературы. В задании указывается назначение ткани; ее основные технические характеристики: линейная плотность и сырьевой состав нитей основы, утка и кромки; плотность по основе и утку; ширина суровой или готовой ткани; тип ткацкого станка и др.

Результаты представляются в виде пояснительной записки, в которой помимо текста и рисунков (предпочтительно распечатанных на цветном принтере) должны быть представлены формулы, схемы и таблицы. Кроме пояснительной записки обучающийся должен представить CD с электронным вариантом курсовой работы. Объем пояснительной записки составляет 15 – 20 страниц печатного текста и должен содержать следующие обязательные элементы:

• Анализ современных компьютерных программ для проектирования тканей.

- Описание основных возможностей программы WeavePoint 7.
- Характеристика переплетений, использованных при проектировании рисунков.
- Четырехэлементные заправочные рисунки.
- Общий вид ткани в различном колористическом оформлении.

# **5. ФОНД ОЦЕНОЧНЫХ СРЕДСТВ ДЛЯ ПРОВЕДЕНИЯ ПРОМЕЖУТОЧНОЙ АТТЕСТАЦИИ**

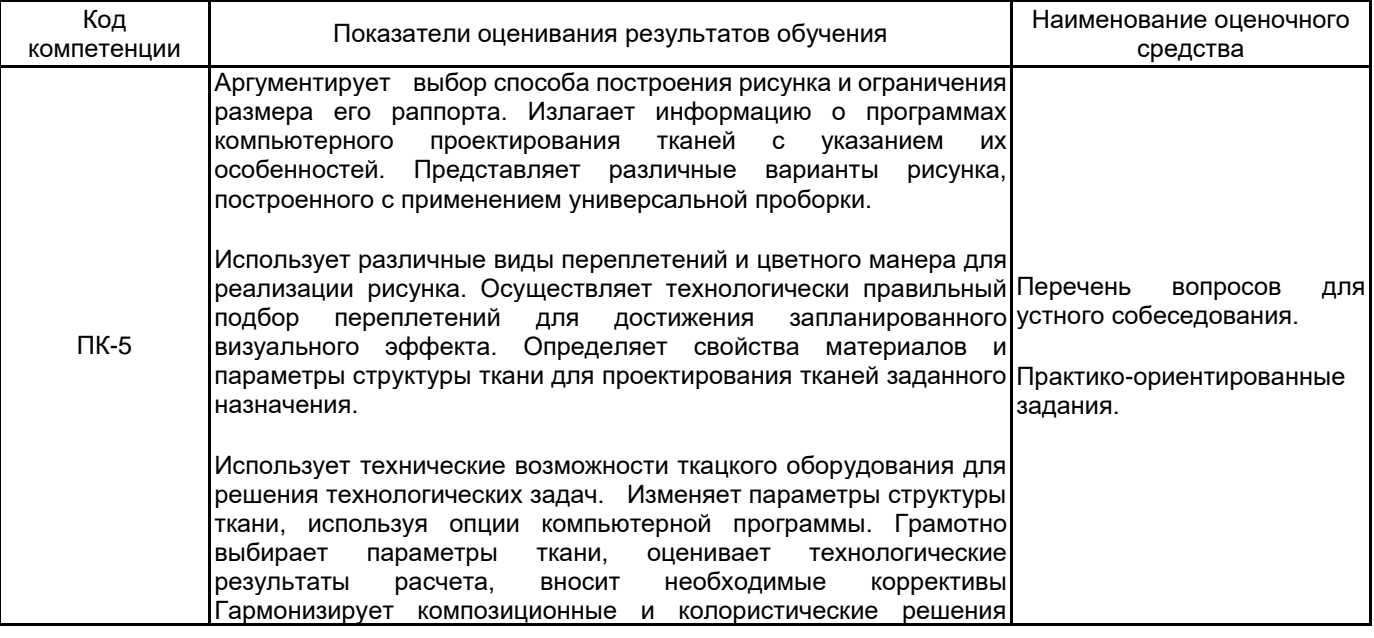

# проекта. **5.1.2 Система и критерии оценивания**

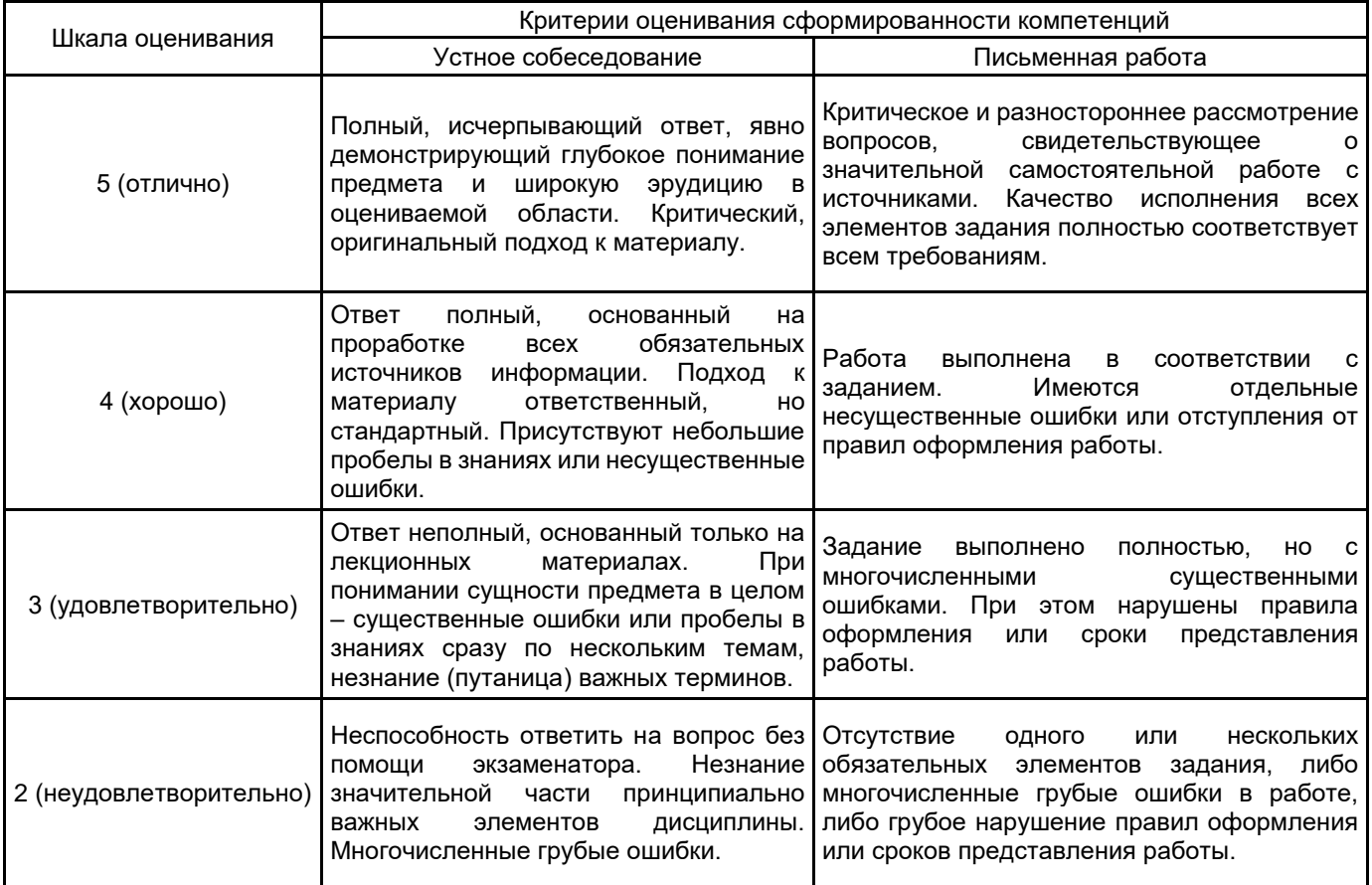

#### **5.2 Типовые контрольные задания или иные материалы, необходимые для оценки знаний, умений, навыков и (или) опыта деятельности 5.2.1 Перечень контрольных вопросов**

## № п/п | Меницина в формулировки вопросов Семестр 3 1 Обзор современных компьютерных программ для проектирования тканей. Преимущества автоматизированного проектирования тканей. 2 Построение заправочных рисунков многоцветных крупнораппортных узоров. 3 Основные возможности программы компьютерного проектирования тканей WeavePoint 4 Ввод исходных параметров в программе

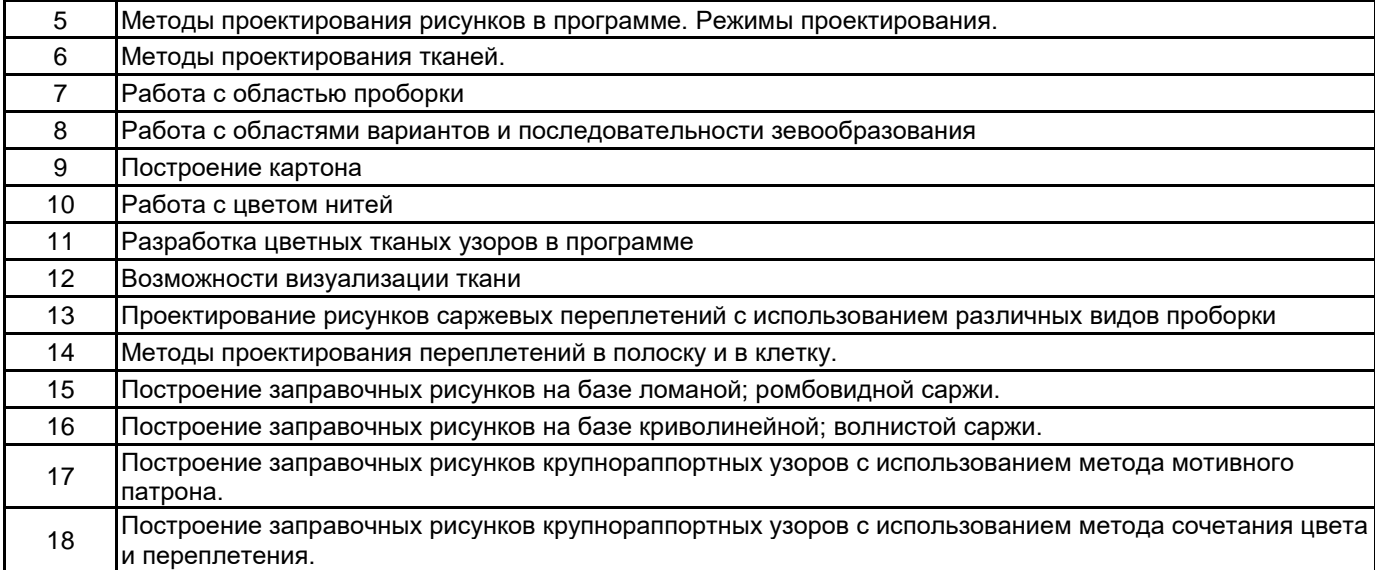

#### **5.2.2 Типовые тестовые задания**

Типовые тестовые задания не предусмотрены

#### **5.2.3 Типовые практико-ориентированные задания (задачи, кейсы)**

Типовые практико-ориентированные задания находятся в Приложении к данной РПД

#### **5.3 Методические материалы, определяющие процедуры оценивания знаний, умений, владений (навыков и (или) практического опыта деятельности)**

#### **5.3.1 Условия допуска обучающегося к промежуточной аттестации и порядок ликвидации академической задолженности**

Проведение промежуточной аттестации регламентировано локальным нормативным актом СПбГУПТД «Положение о проведении текущего контроля успеваемости и промежуточной аттестации обучающихся»

#### **5.3.2 Форма проведения промежуточной аттестации по дисциплине**

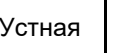

Устная **| X** | Письменная | | Компьютерное тестирование | | Иная

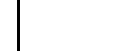

#### **5.3.3 Особенности проведения промежуточной аттестации по дисциплине**

Во время проведения зачета обучающийся может пользоваться компьютерной программой проектирования тканей, необходимыми рисунками, а также заправочными рисунками и результатами выполненных им домашних заданий.

Время на подготовку - 30 минут

#### **6. УЧЕБНО-МЕТОДИЧЕСКОЕ И ИНФОРМАЦИОННОЕ ОБЕСПЕЧЕНИЕ ДИСЦИПЛИНЫ**

#### **6.1 Учебная литература**

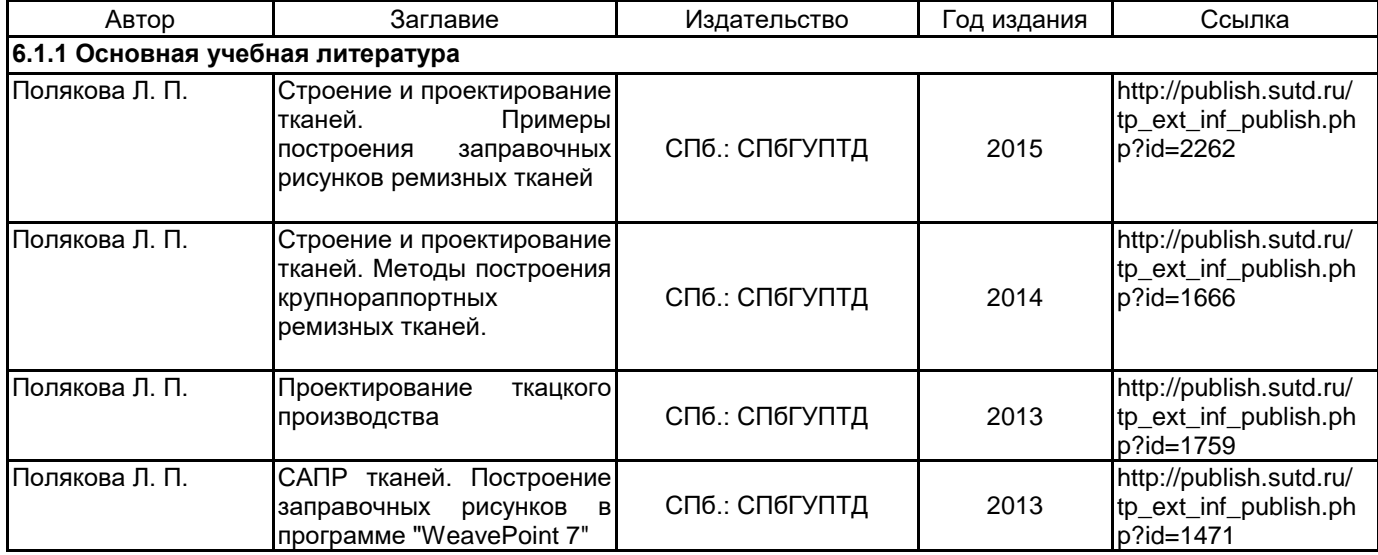

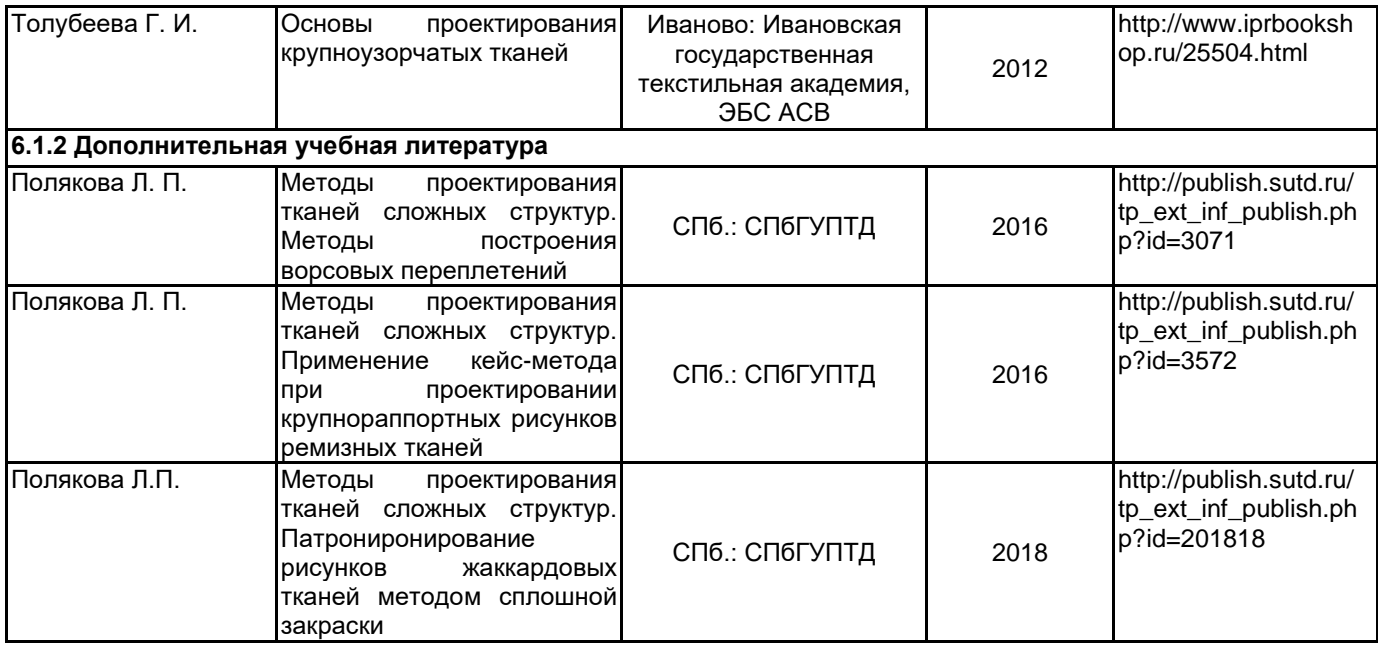

#### **6.2 Перечень профессиональных баз данных и информационно-справочных систем**

1. Информационно – правовой портал ГАРАНТ [Электронный ресурс]. URL: http://www.garant.ru.

2. Компьютерная справочно-правовая система КонсультантПлюс [Электронный ресурс]. URL: http://www.consultant.ru.

3. Библиографическая и реферативная база данных Scopus [Электронный ресурс]. URL: http://www.scopus.com.

4. Федеральный образовательный портал «Экономика Социология Менеджмент»

[Электронный ресурс]. URL: http://ecsocman.hse.ru

5. Электронно-библиотечная система IPRbooks [Электронный ресурс]. URL: http://www.iprbookshop.ru/

6. Электронно-библиотечная система СПбГУПТД [Электронный ресурс]. URL: http://publish.sutd.ru/

7. Журнал «Известия высших учебных заведений. Технология легкой промышленности» http://journal.prouniver.ru/tlp/

8. Журнал «Известия высших учебных заведений. Технология текстильной промышленности» https://ttp.ivgpu.com/

## **6.3 Перечень лицензионного и свободно распространяемого программного обеспечения**

Программа для ЭВМ «Автоматизированное проектирование рисунков переплетений ремизных тканей»

Программная система для обнаружения текстовых заимствований в учебных и научных работах «Антиплагиат.ВУЗ» версии 3.3

MicrosoftOfficeProfessional

Microsoft Windows Home Russian Open No Level Academic Legalization Get Genuine (GGK) + Microsoft Windows Professional (Pro – профессиональная) Russian Upgrade Open No Level Academic

# **6.4 Описание материально-технической базы, необходимой для осуществления образовательного процесса по дисциплине**

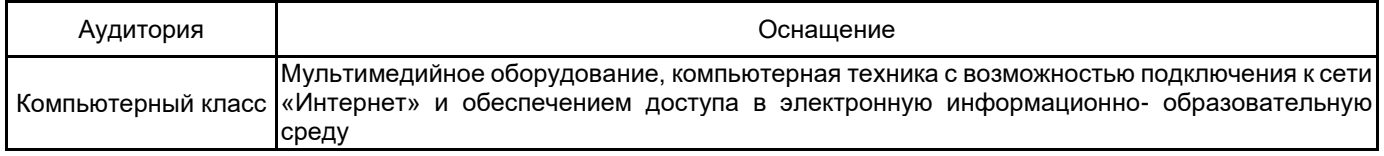

#### **Приложение**

рабочей программы дисциплины **Система автоматизированного проектирования тканей**

 *наименование дисциплины*

по направлению подготовки **29.04.02 Технологии и проектирование текстильных изделий** наименование ОП (профиля): **Инновационные технологии в проектировании художественного и технического текстиля**

# **5.2.3 Типовые практико-ориентированные задания (задачи, кейсы)**

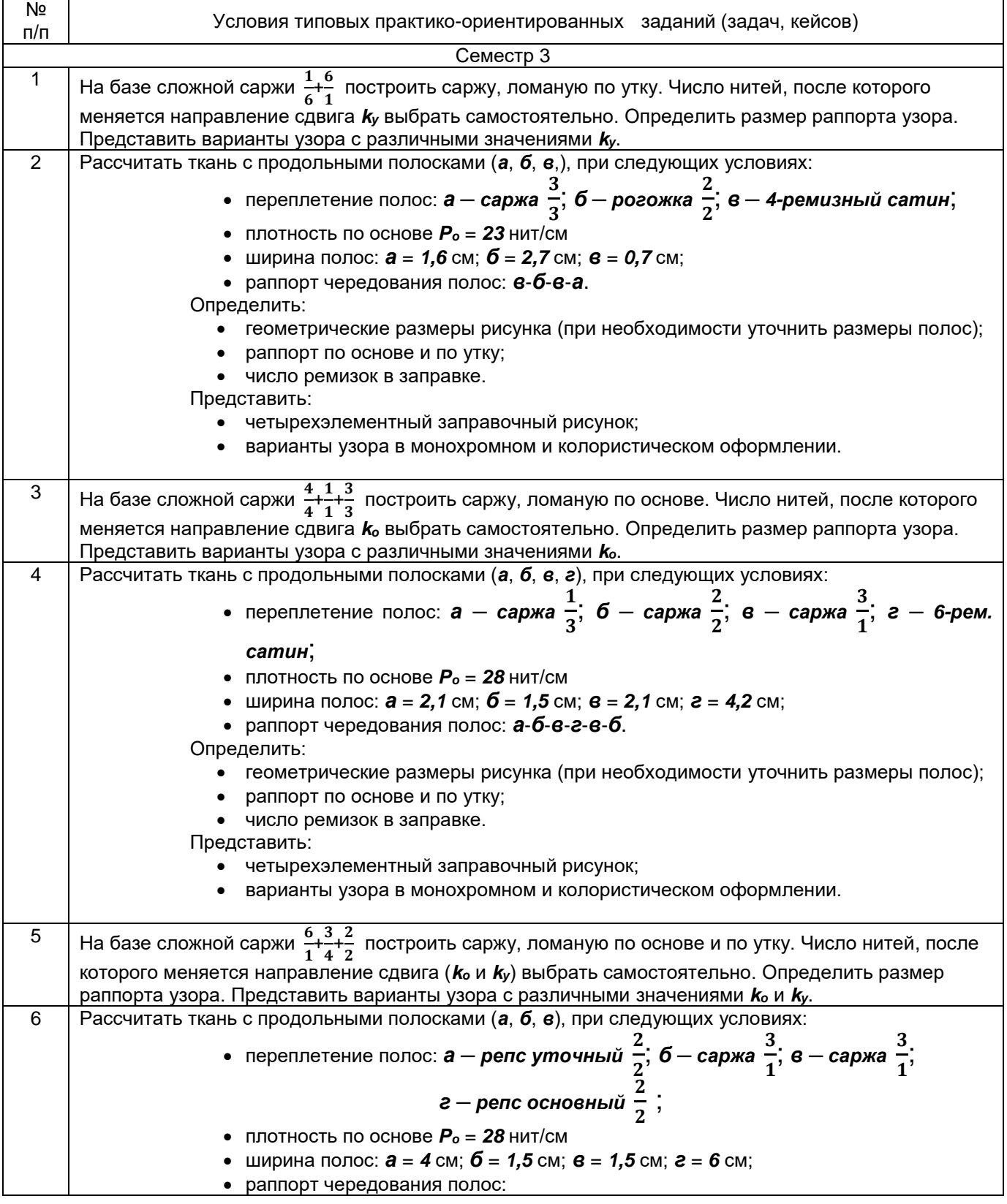

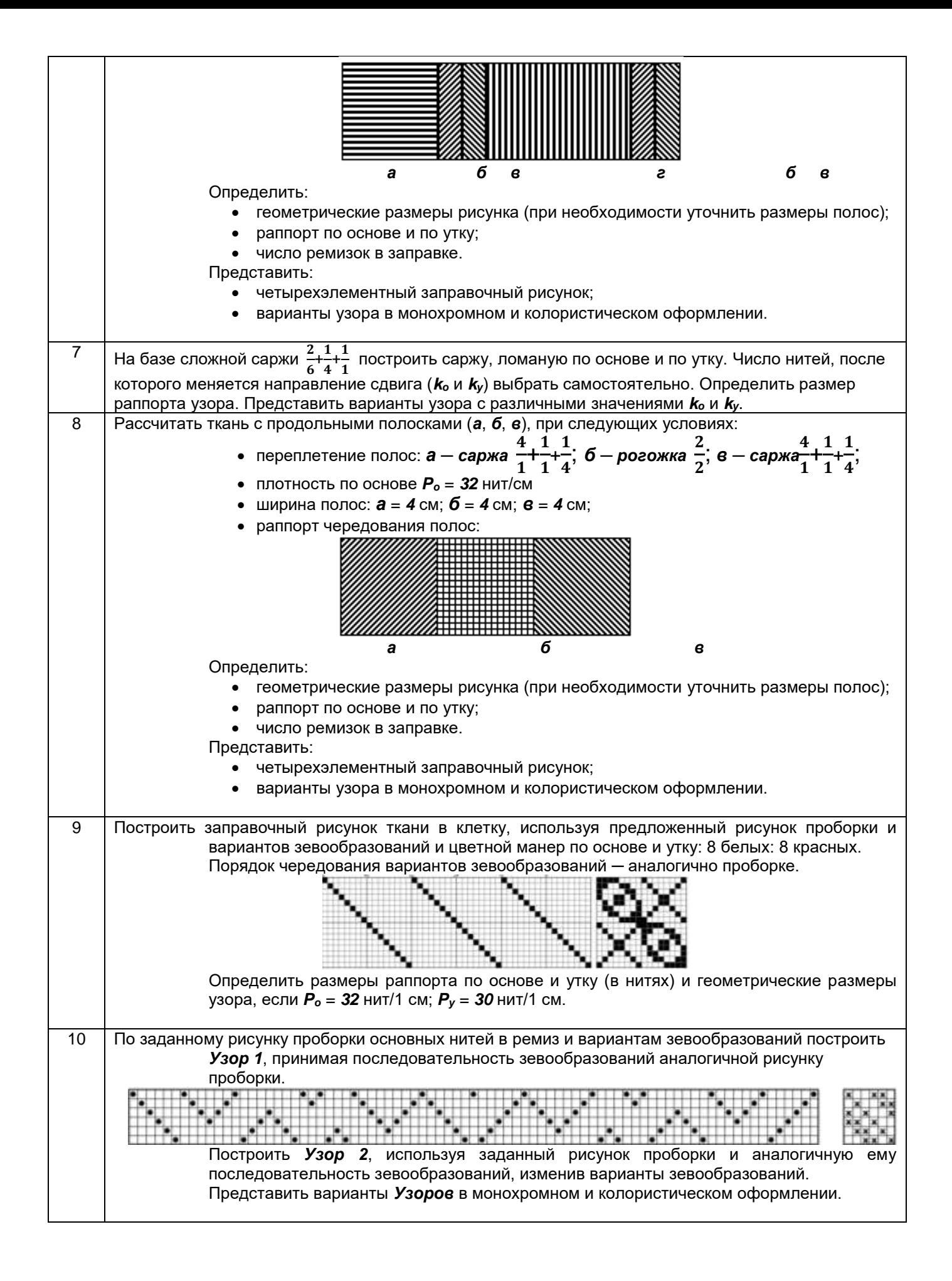

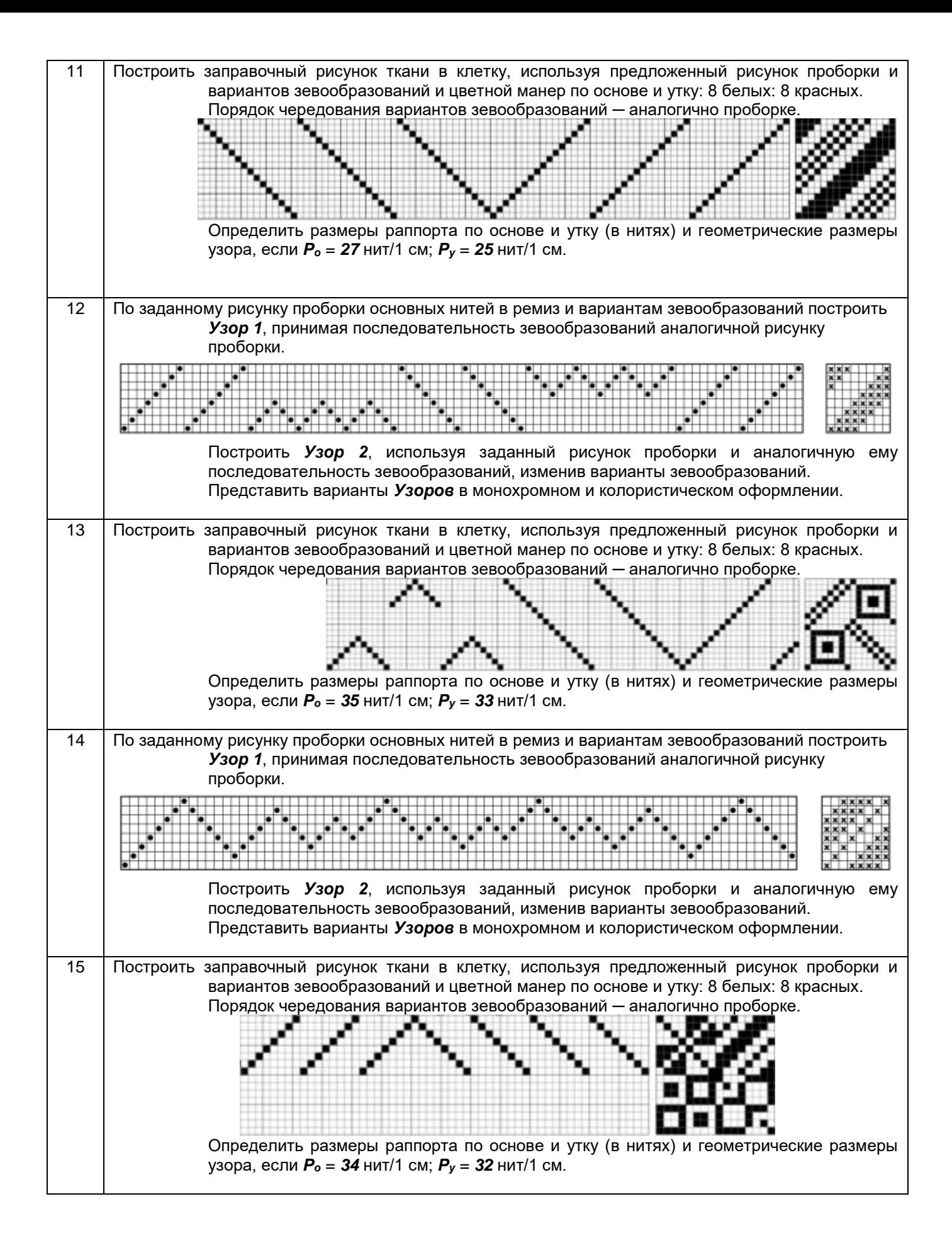

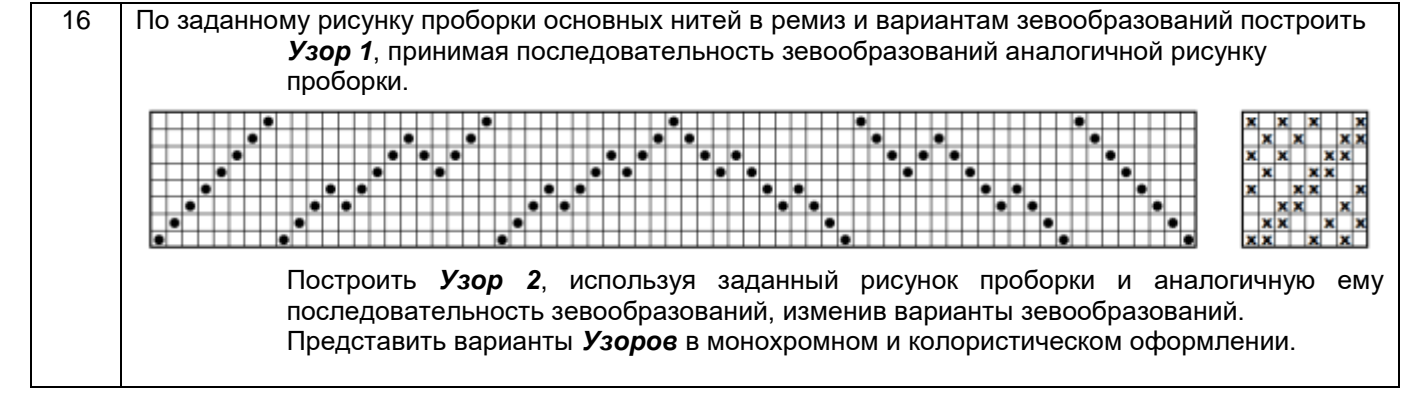